## Table of Contents

- 1. Introduction
- 2. Warranty
- 3. Features
- 4. Technical Support
- 5. Hardware Information
	- 1. Connector Pin-out
	- 2. Building an External Display
- 6. Selected POST Codes
	- 1. AMI BIOS
	- 2. Quadtel BIOS / PhoenixBIOS Q3.07
	- 3. PhoenixBIOS 4.0 Release 6.0
	- 4. Award BIOS 4.51PG
	- 5. MR BIOS 3.4x
- 7. Information Resources

### 1. Introduction:

 The PST44 is a P.O.S.T (**P**ower **O**n **S**elf **T**est) diagnostics card for the ISA bus. It monitors port 80H and displays the data on two 7-segment LED displays. The PST44 is designed for use in computers with a 286 or later processor since these use port 80H as their POST port. The card also includes 4 LEDs to indicate if the power supplies are supplying current. These LEDs simply indicate the presence or absence of voltage; they do not actually indicate whether the voltage is within specifications.

 A DB-15 connector on the card's back-plane provides access to the 7-segment data pins if desired. Using this connector, it is possible to connect an external cable and display for easy viewing of the POST codes.

 When the computer's power is turned on, the BIOS performs a series of system tests before the operating system is loaded. This series of tests is referred to as the Power On Self Test, or POST. This series of tests typically checks the memory, disk controllers, keyboard, video card, and a number of other things. If all goes well, then the computer moves on to loading the operating system. If a major problem occurs and the computer hangs up, then we need some feedback to tell us where the problem occurred. The POST card provides this feedback.

 As the BIOS steps through each test it must perform, it writes a numeric code to port 80H. The POST card detects this code, latches it, and displays it. If the system passes the test, then the code will remain visible for only a short period of time before being replaced by the code for the next test. If the computer hangs up, then the code for the failed test is left on the display, indicating where the problem occurred. The computer technician must then consult a reference table for that particular brand of BIOS and see what area of hardware the POST code refers to. This manual includes POST code tables for American Megatrends, Quadtel, Phoenix, and MR BIOS. Other less popular codes can be obtained from Internet sites (see the *Information Resources* section of this manual).

#### **Package Contents**

The package you received should contain 2 items:

- 1. This manual
- 2. The PST44 P.O.S.T diagnostics card

#### **Disclaimer**

 The PST44 is not intended or designed for use in military, medical, or other lifecritical applications. Winford Engineering shall not be held responsible or liable for damages or injury that occur as a result of the use this product.

## 2. Warranty:

 Winford Engineering provides a 2-year warranty for the PST44 P.O.S.T. card. This warranty does not cover the misuse or abuse of this product. In the event of product failure, Winford Engineering should be contacted for information regarding the return and replacement of the product.

### 3. Features:

- Works with 8 or 16-bit ISA bus.
- Monitors port 80 hexadecimal (standard for AT machines).
- Has voltage-present indicators\*\* on the  $+5$ ,  $-5$ ,  $+12$ ,  $-12$  supply lines.
- Has a DB-15 connector on the back which allows the connection of an external display.

\*\* These LEDs simply indicate the presence of voltage on the supply lines. They do not verify that it is within the required specifications. For example, the LED on the  $+12$  volt supply line will light up even if the supply is only 8 volts at the time. These indicators simply indicate that some voltage is present.

# 4. Technical Support:

 If you find yourself in need of technical assistance beyond what is covered in this manual, there are several ways to contact Winford Engineering. If your problem is not urgent, we would prefer that you use e-mail or fax. Please provide us with your preferred e-mail address, as well as phone/fax numbers where you wish to be reached. This will help us get back to you in a timely fashion.

NOTE: We cannot provide information about obscure POST codes. We do provide the common BIOS code definitions in this manual. We also provide Internet links to POST code lists in the *Information Resources* section of this manual.

Technical Support Contacts

Phone: 1-989-671-2941 FAX: 1-989-671-2941 E-mail: support@winfordeng.com

Winford Engineering Technical Support 4169 Four Mile Road Bay City, MI 48706

### 5. Hardware Information:

#### 5.1 Connector Pin-out

 The outputs of the LED display driver chips are brought out via the DB-15 connector on the back of the card. This connector can be used to display the POST codes on an external display (not provided). This provides convenient access to the codes if the card itself is not in a position to be viewed. The outputs are active-low (meant for a common anode 7-segment display). The outputs are brought out before any current-limiting resistors, so these will need to be built into any external display. The outputs for the upper display digit (most significant) are denoted with a 'U' prefix in the table below. The lower digit is indicated with an 'L' prefix.

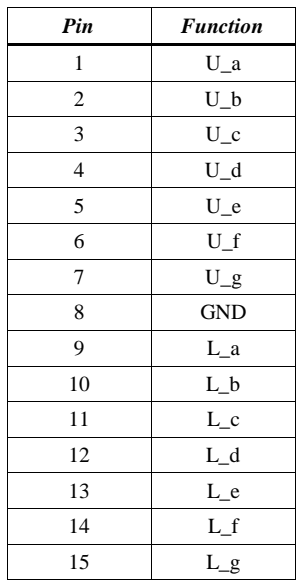

### 5.2 Building an External Display

 It is a simple task to build your own external display for the POST card. You need a battery (typically a 9-volt), two common-anode 7-segment displays, and some current-limiting resistors. A schematic is shown below.

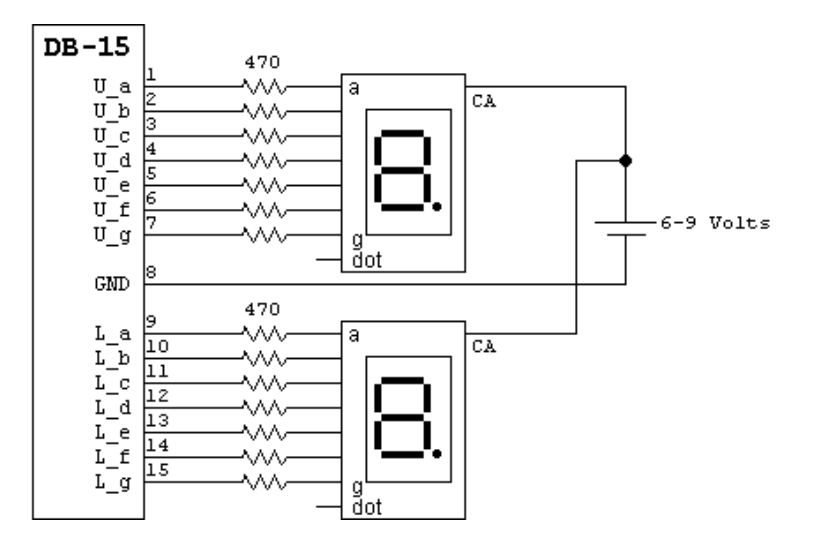

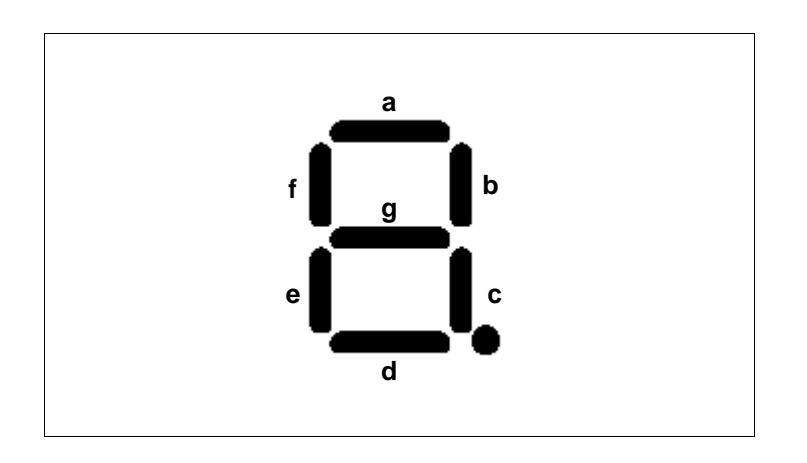

### 6. Selected POST Codes

 Each BIOS manufacturer defines their own POST codes. Therefore, you need a list of BIOS code definitions from your manufacturer. Each manufacturer also has more than one version of BIOS, so check that as well. POST codes for some common BIOS versions are listed below. If your BIOS is not listed, check the *Information Resources* section of the manual for links to more POST code lists.

### 6.1 AMI Code Definitions

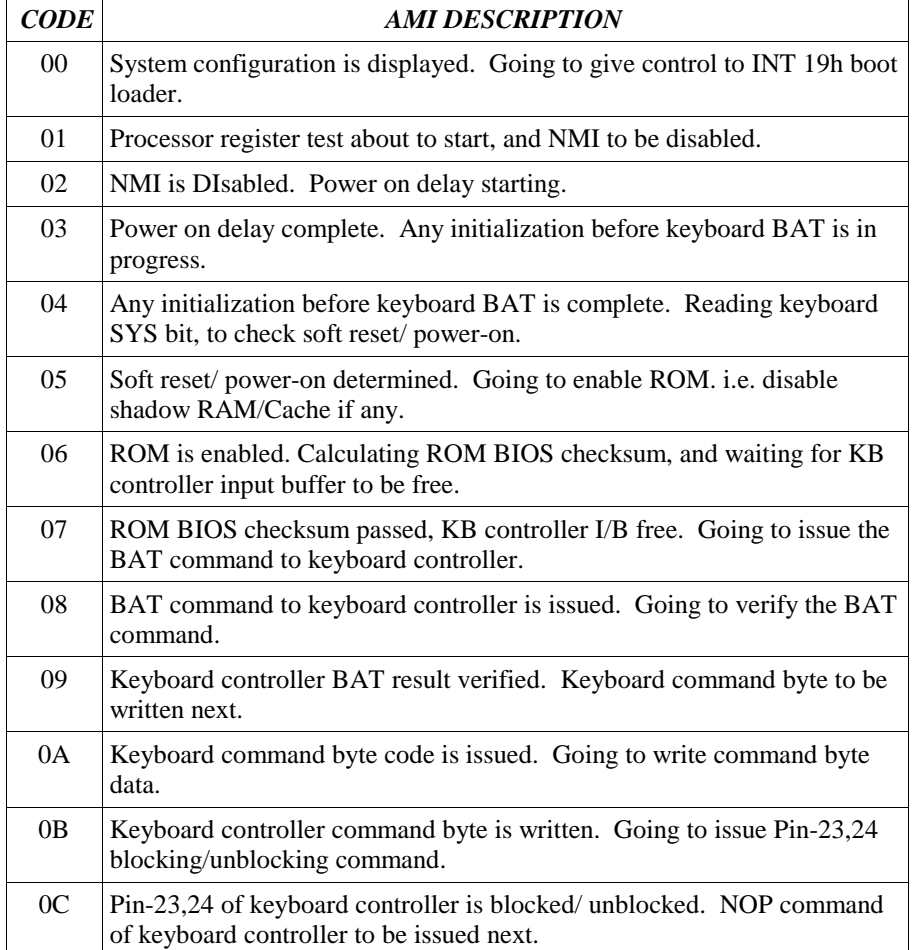

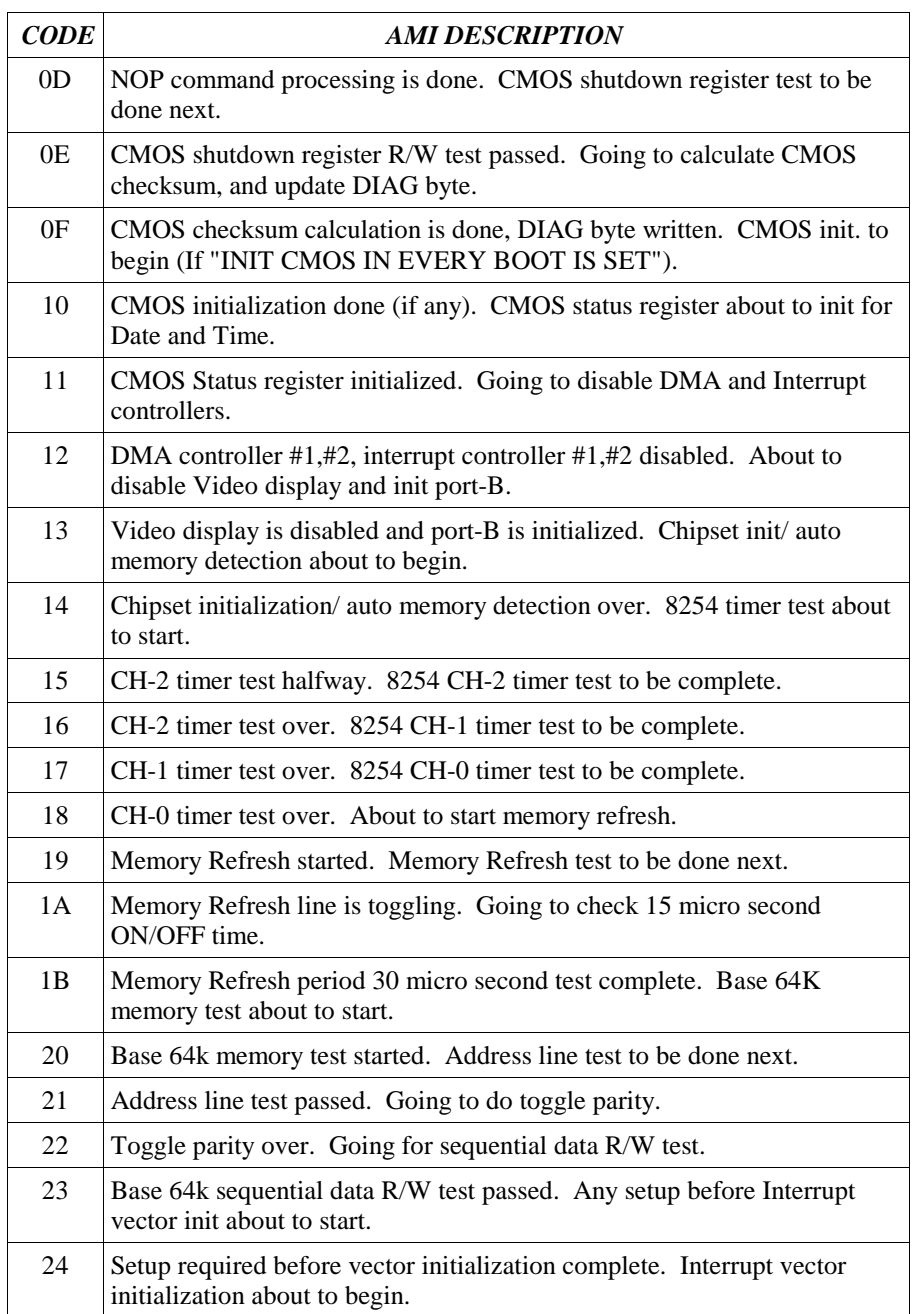

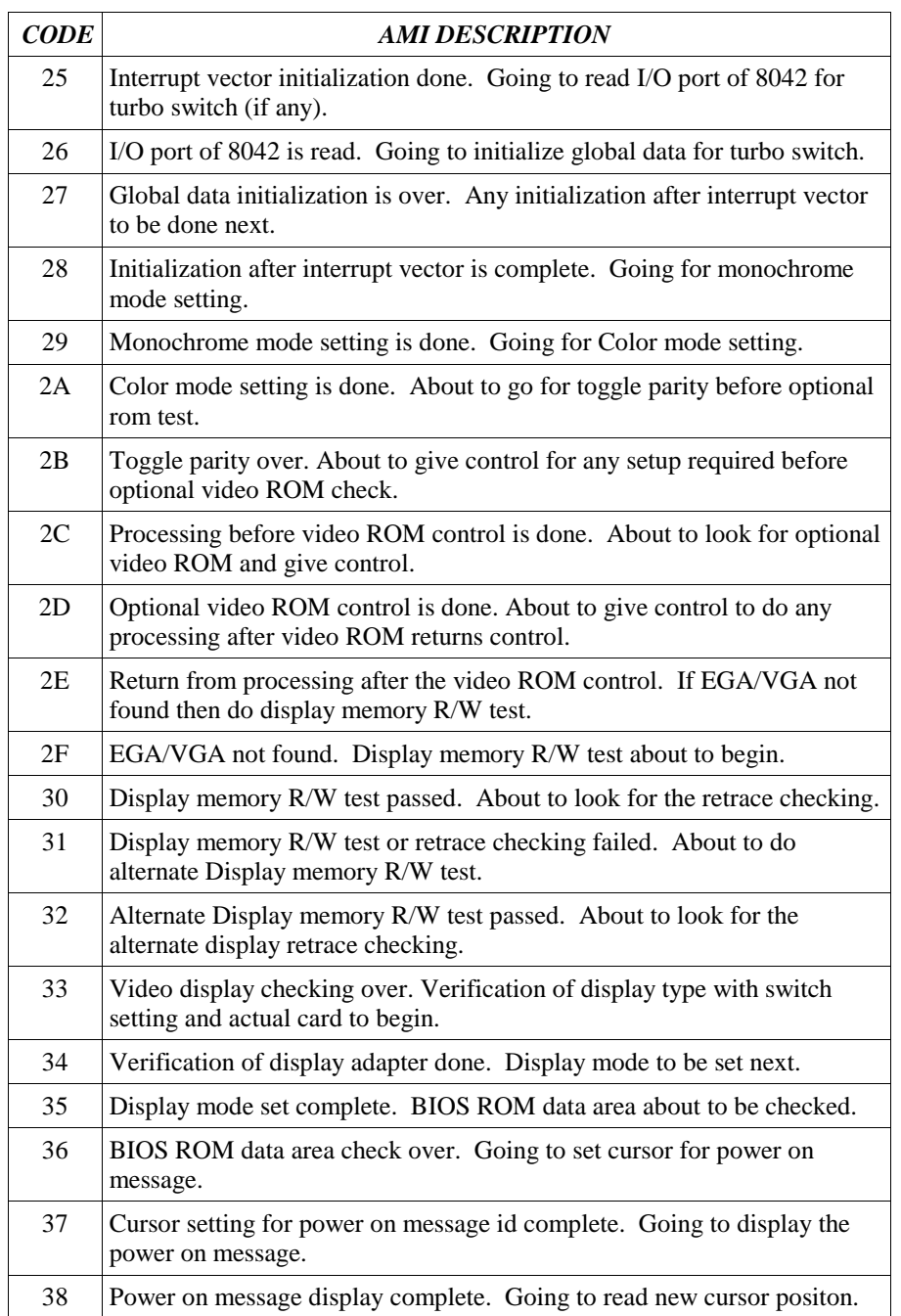

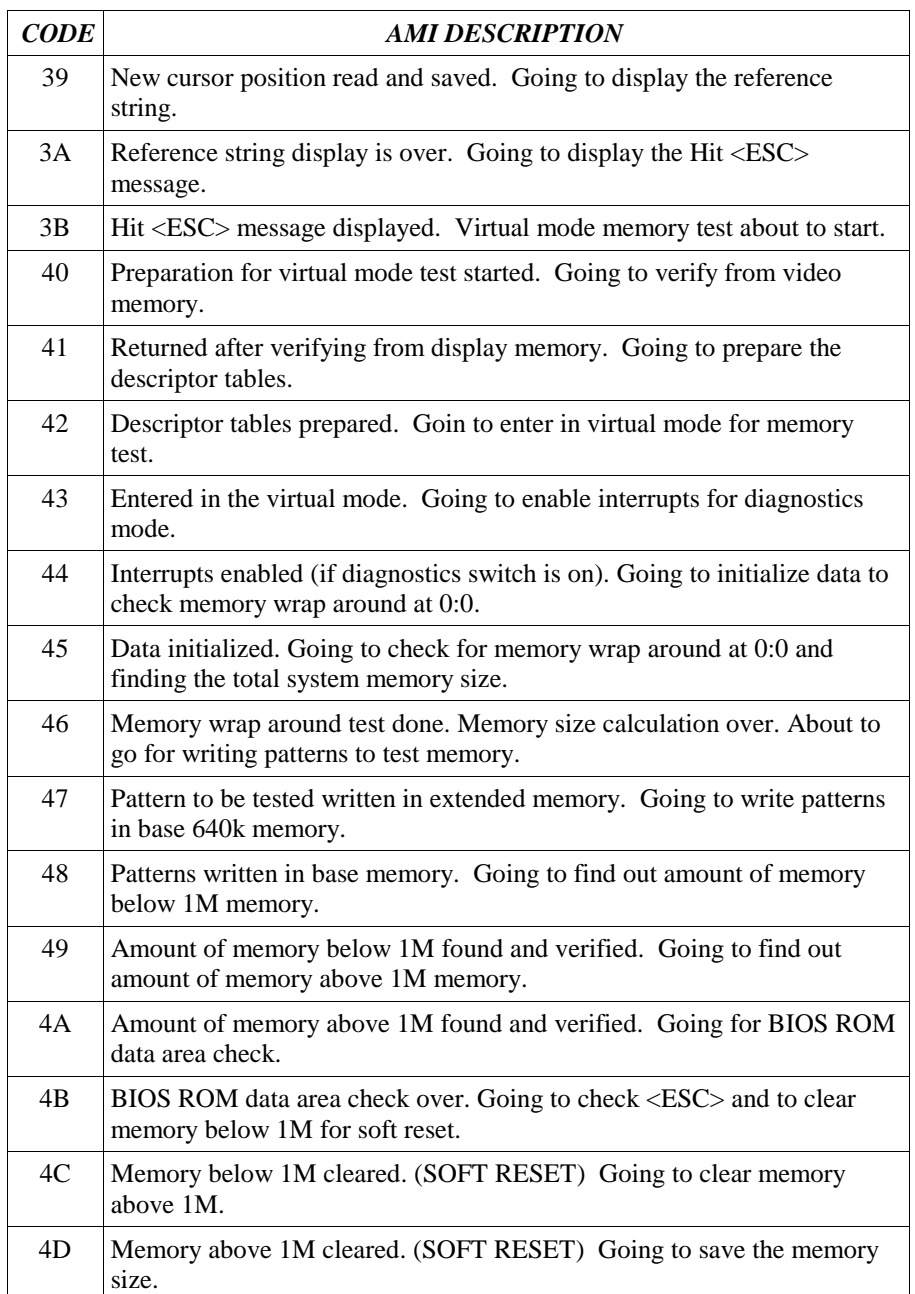

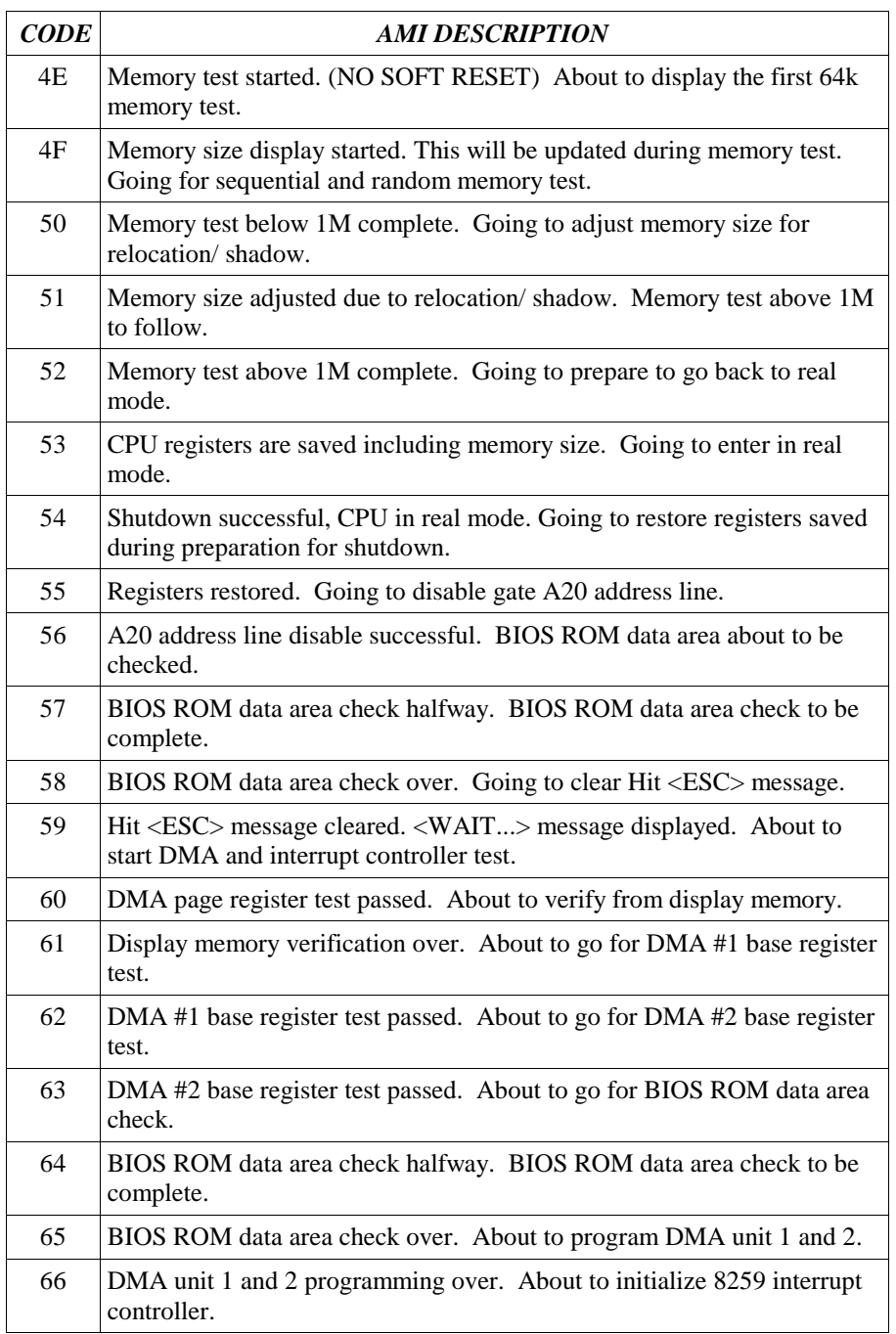

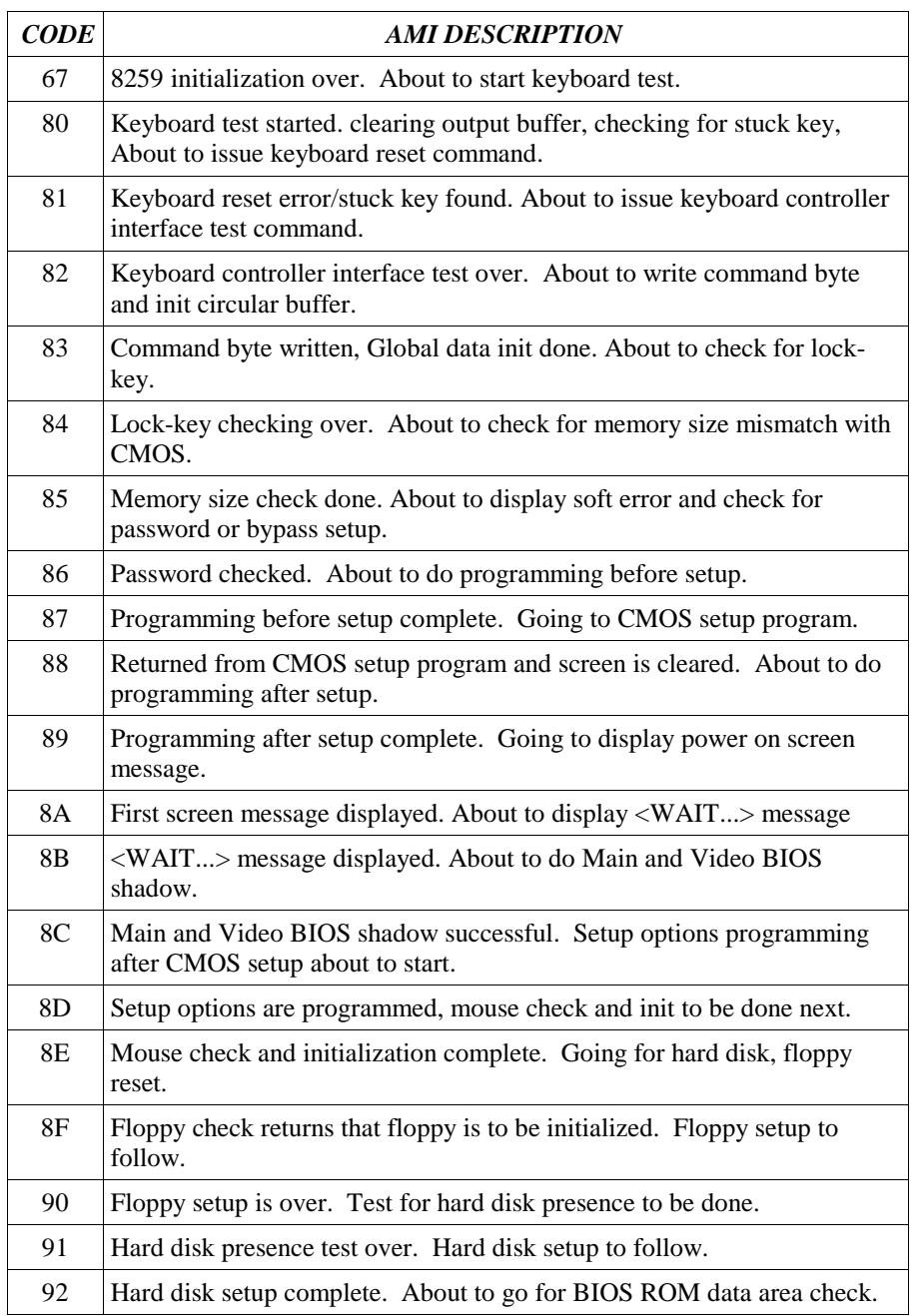

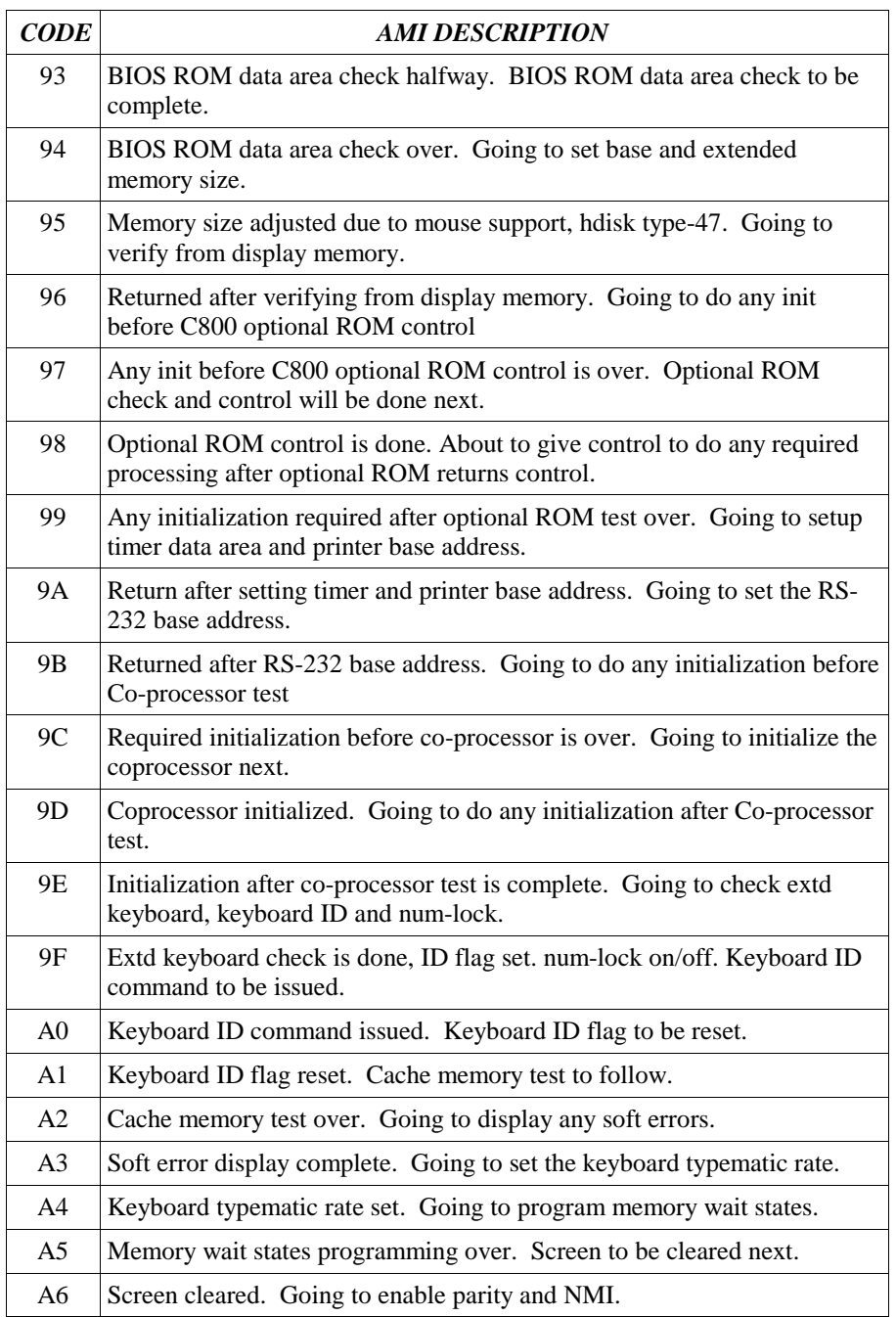

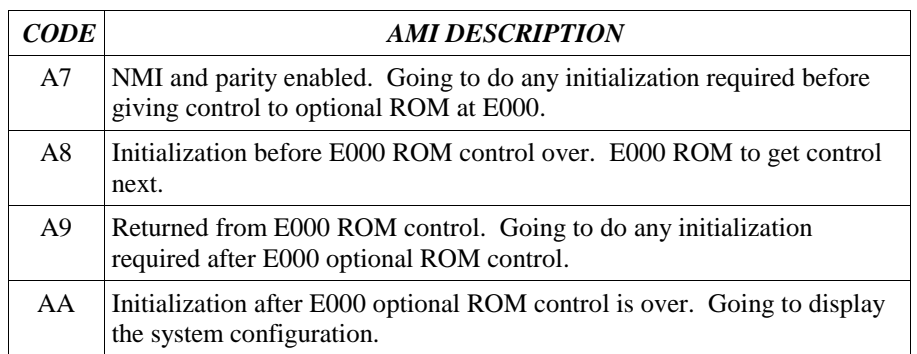

## 6.2 Quadtel BIOS / PhoenixBIOS Q3.07 Code Definitions

 This list of POST codes applies only to Quadtel BIOS or PhoenixBIOS Q3.07 on an AT-class computer. Please note that different BIOS versions may have different code definitions and that some versions of BIOS may have codes which are OEMspecific.

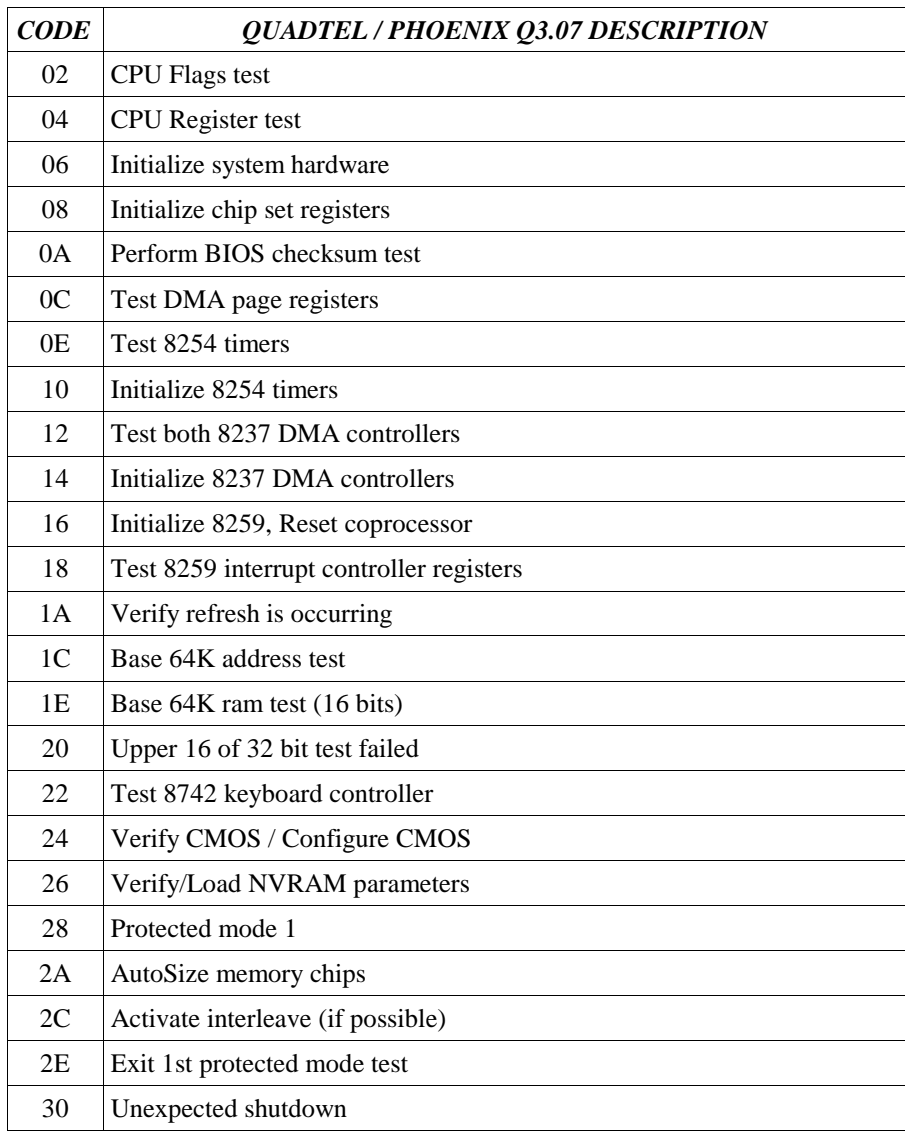

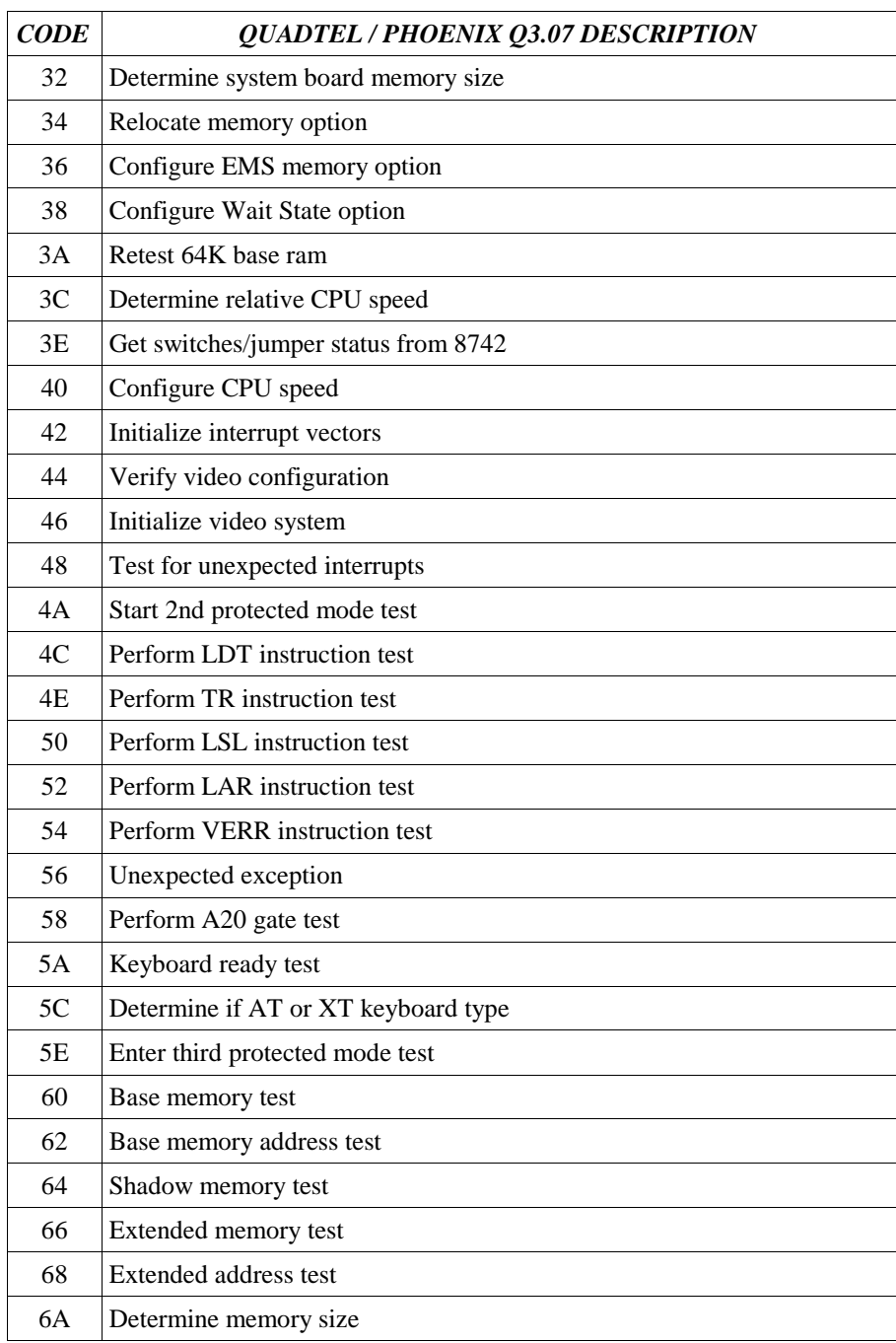

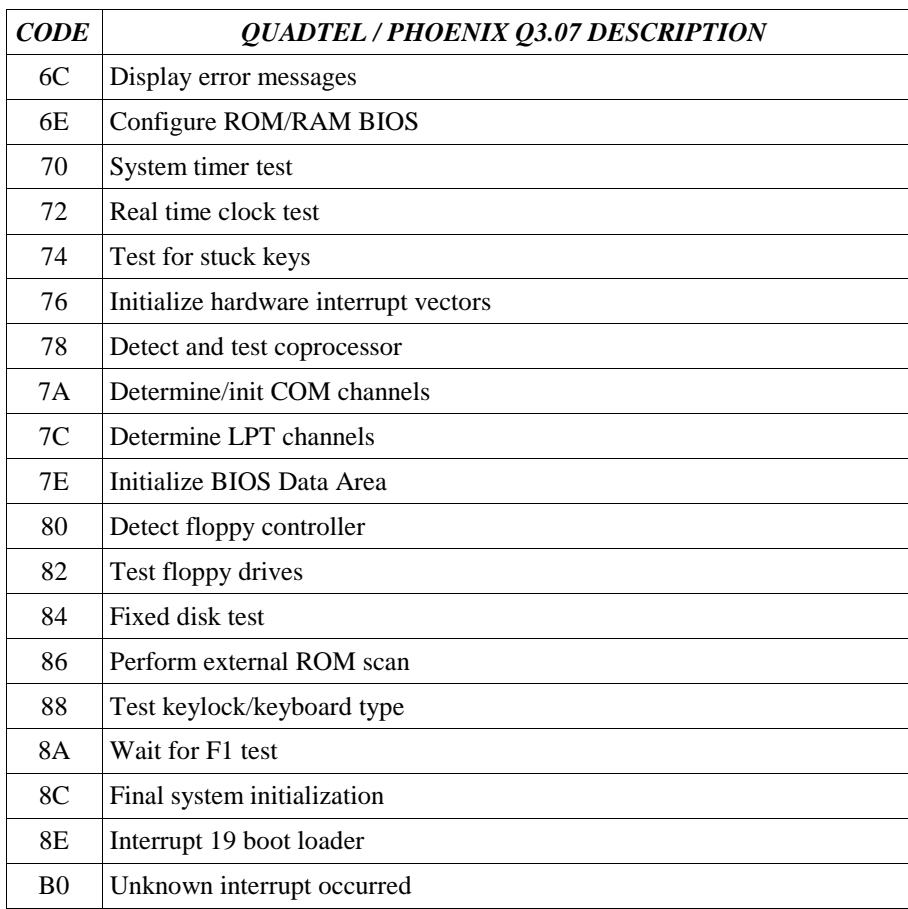

## 6.3 PhoenixBIOS 4.0 Release 6.0 Code Definitions

 This list of POST codes applies to PhoenixBIOS 4.0 Release 6.0. Please note that different BIOS versions may have different code definitions and that some versions of BIOS may have codes which are OEM-specific.

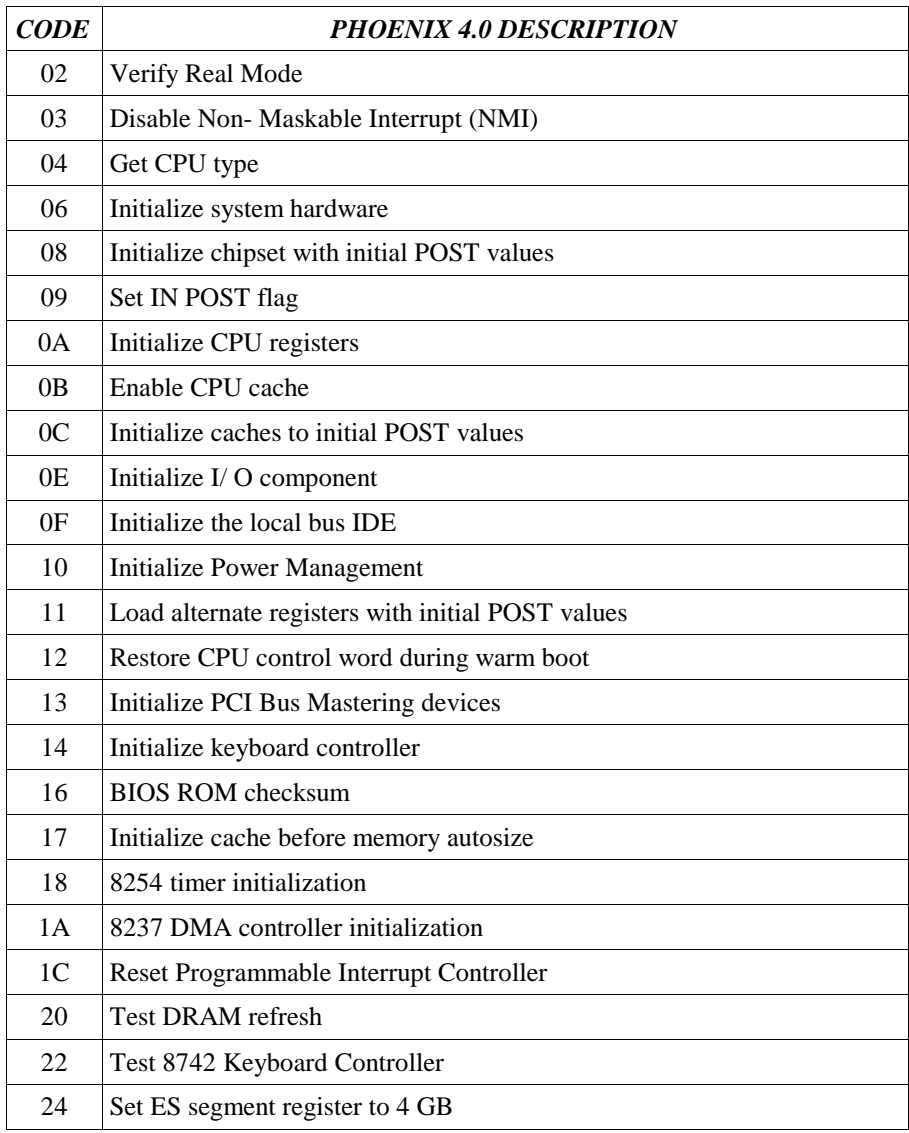

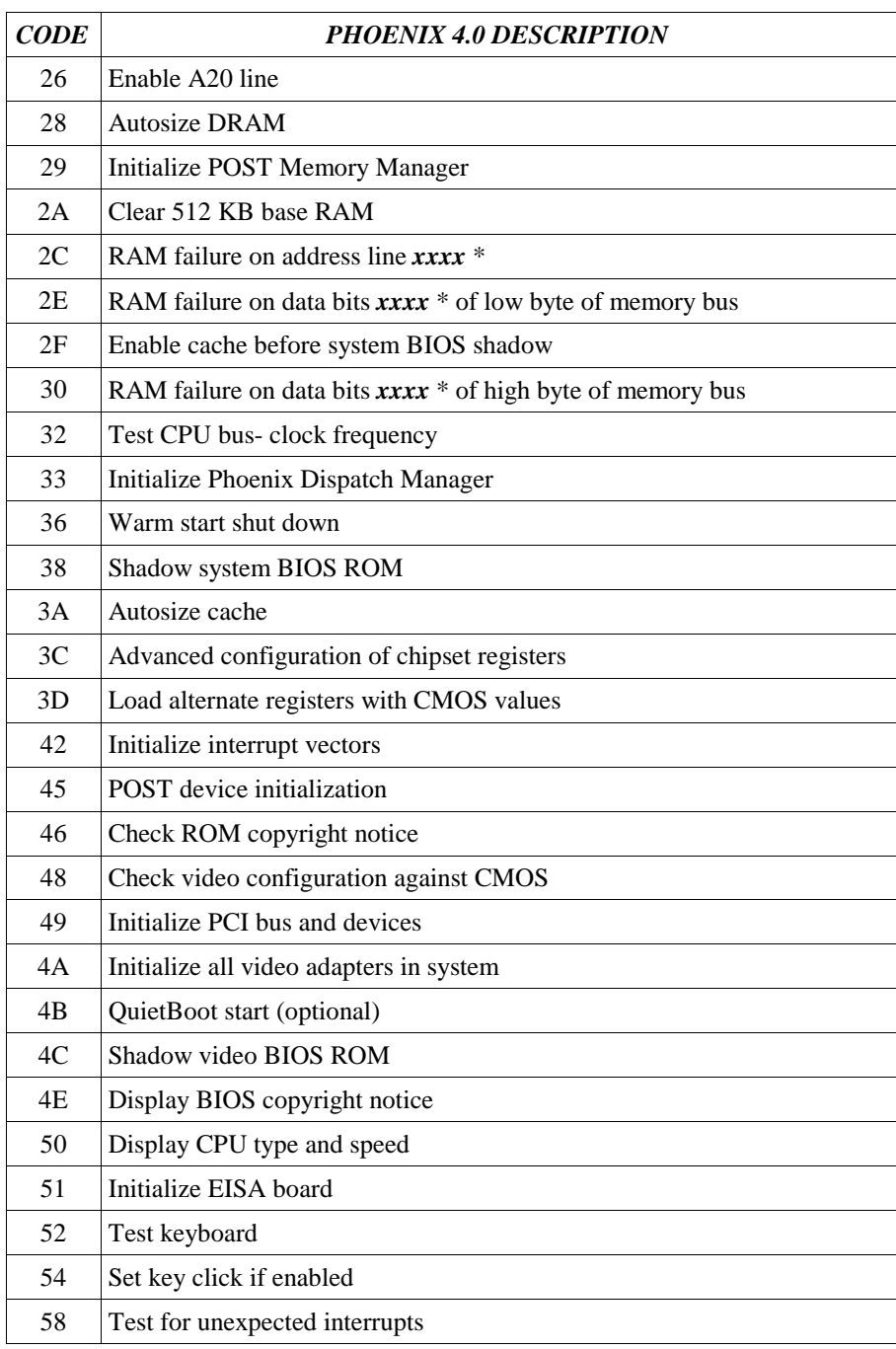

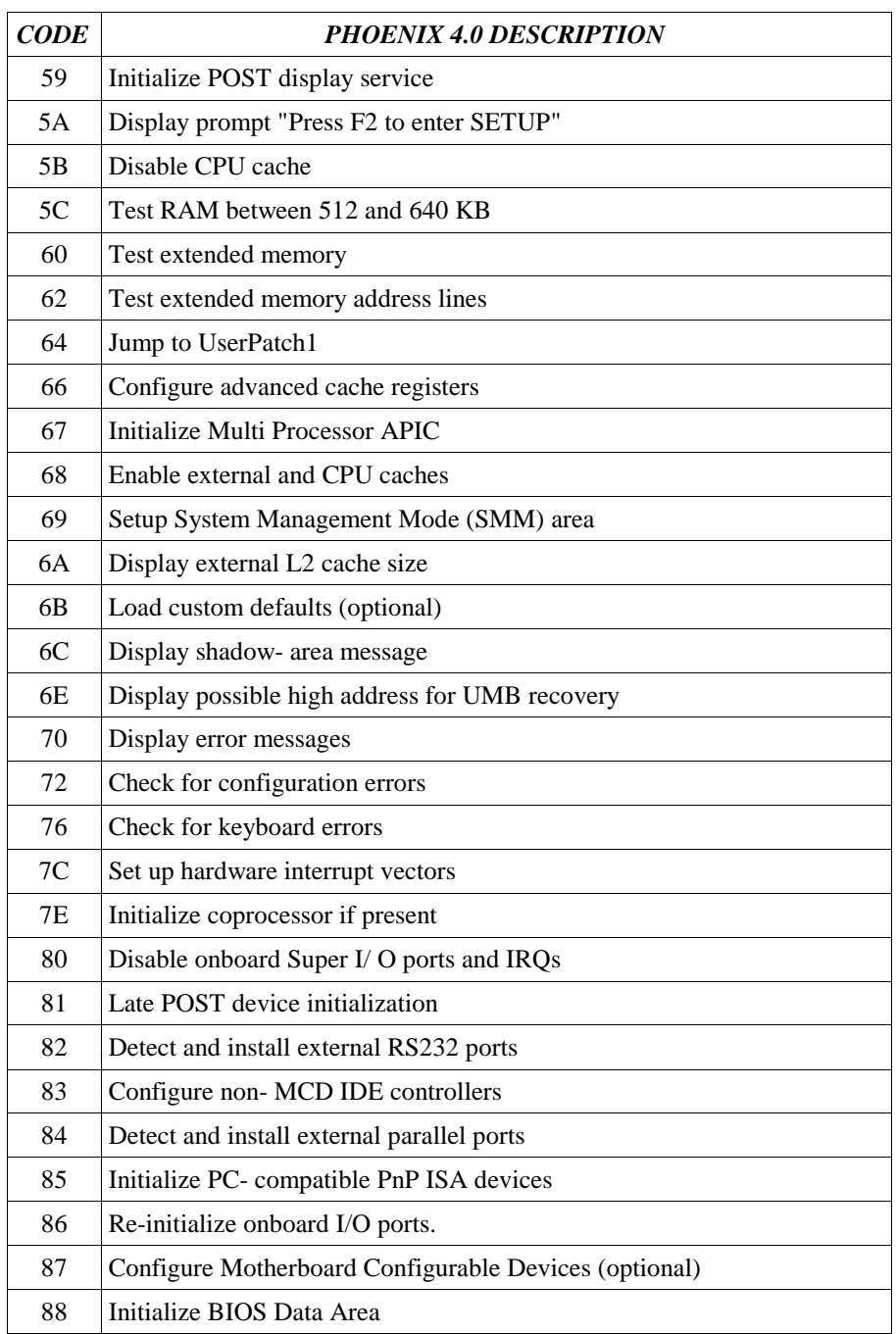

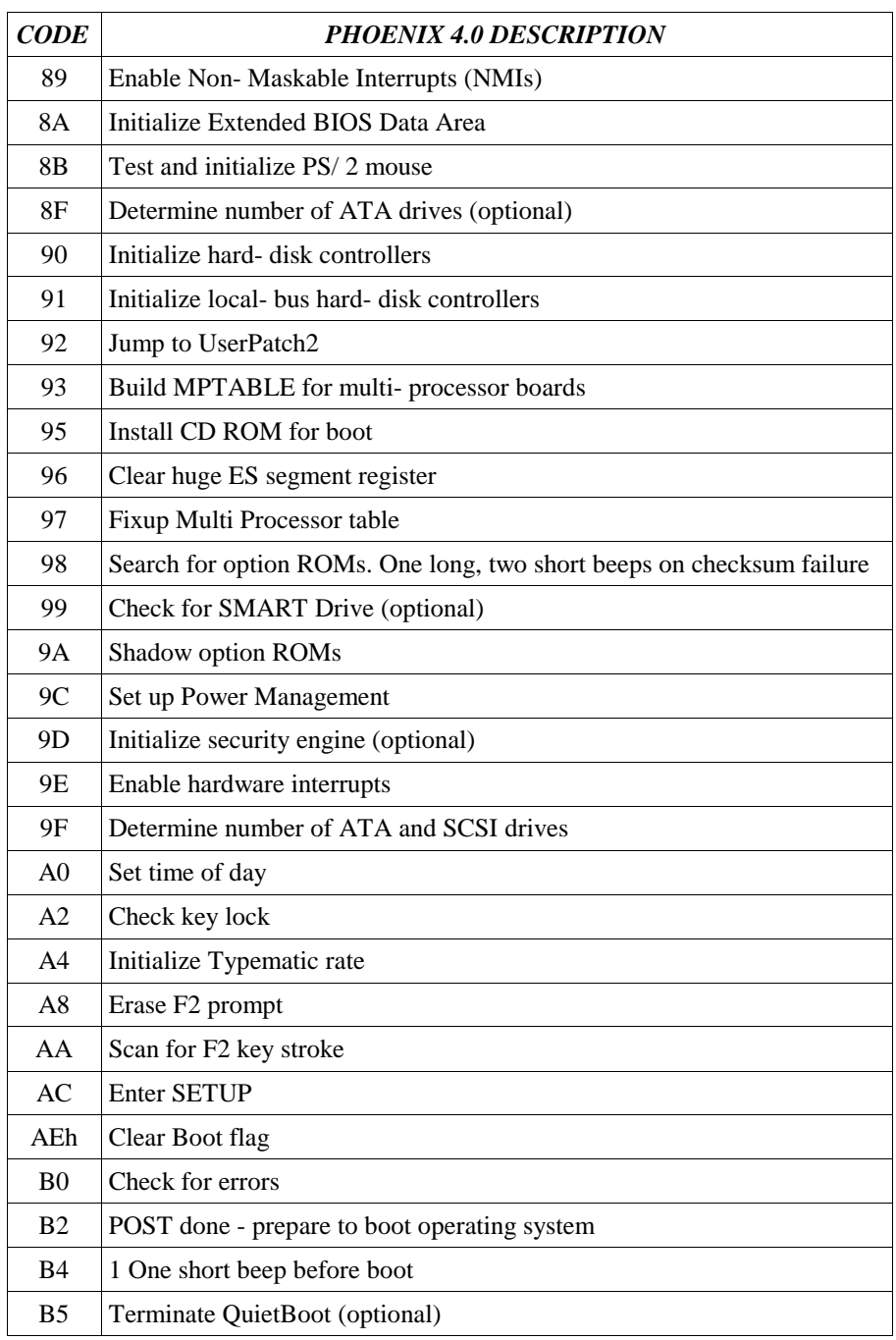

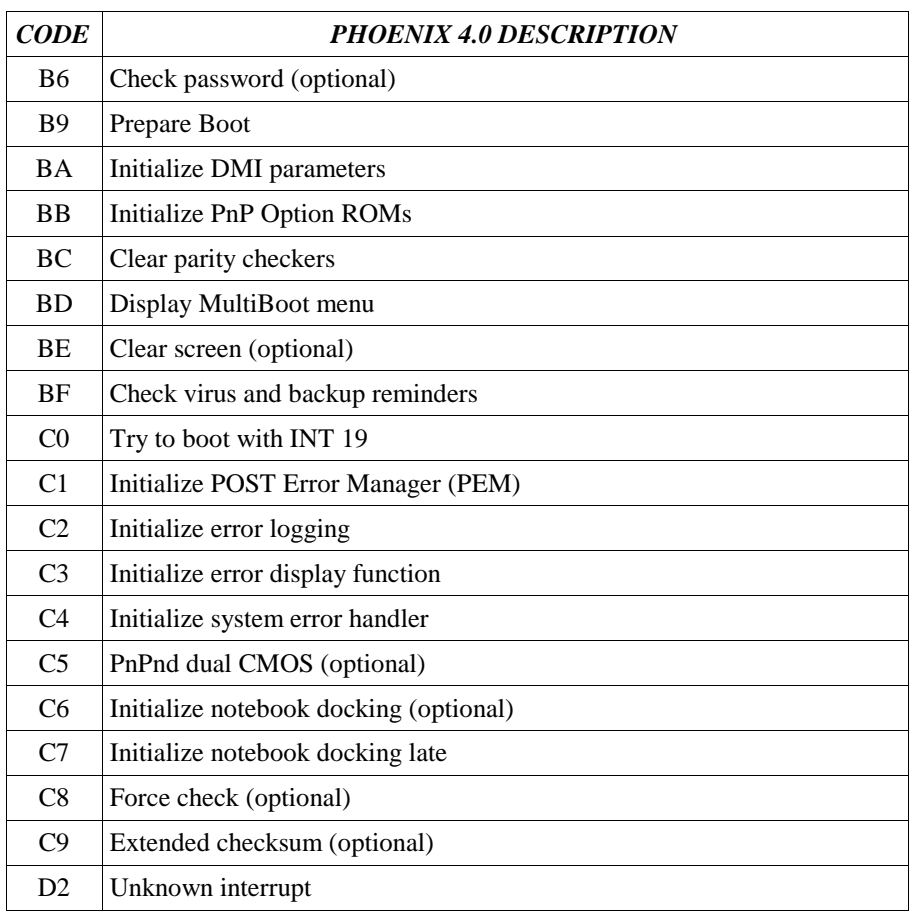

\*If the BIOS detects eror 2C, 2E, or 30, it displays 2 additional codes on the display which indicate the failed address lines or bits. It first displays the error code, followed by a pause, then the high-order byte, another pause, and then the low-order byte. For example, the code '2C 0002' means that address line 1 has failed. It would be displayed as '2C' (pause) '00' (pause) '02'.

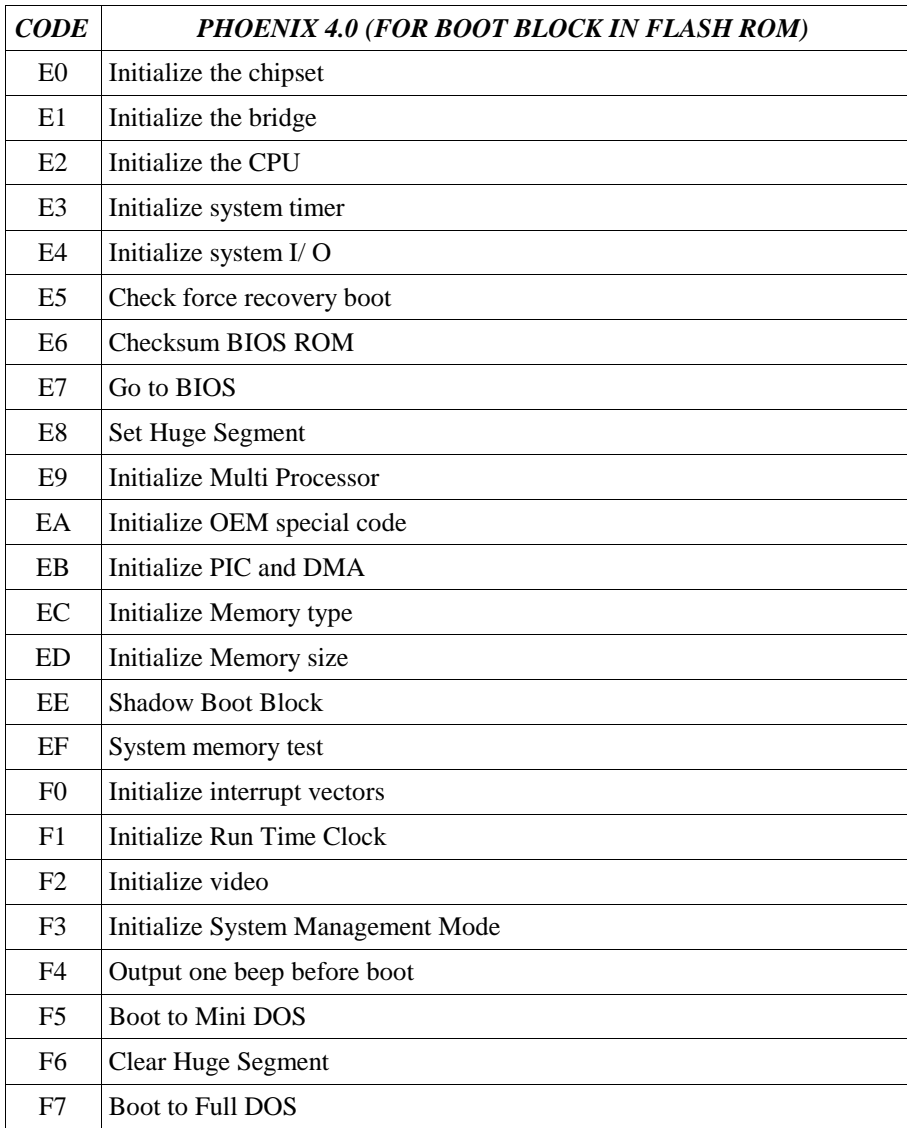

# 6.4 AwardBIOS Version 4.51PG Code Definitions

 This list of POST codes applies AwardBIOS 4.51PG. Please note that different BIOS versions may have different code definitions and that some versions of BIOS may have codes which are OEM-specific.

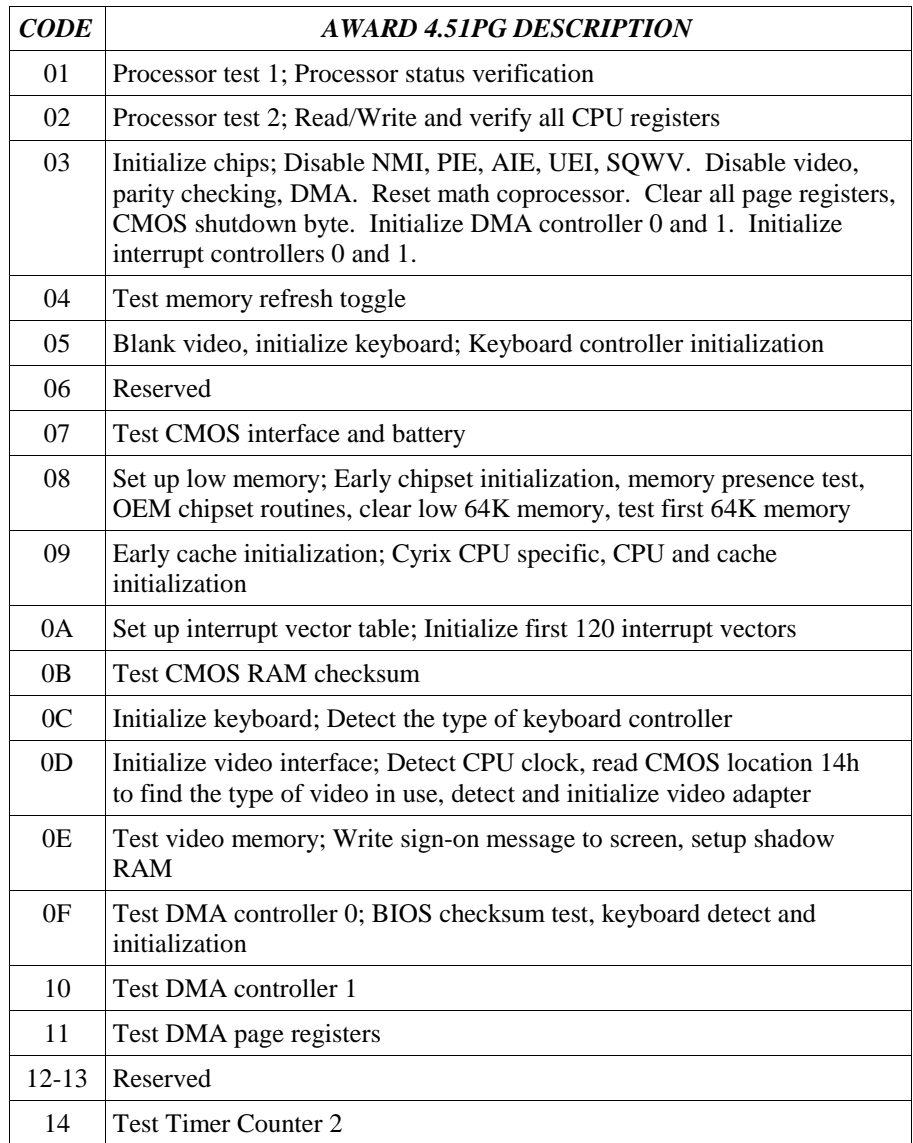

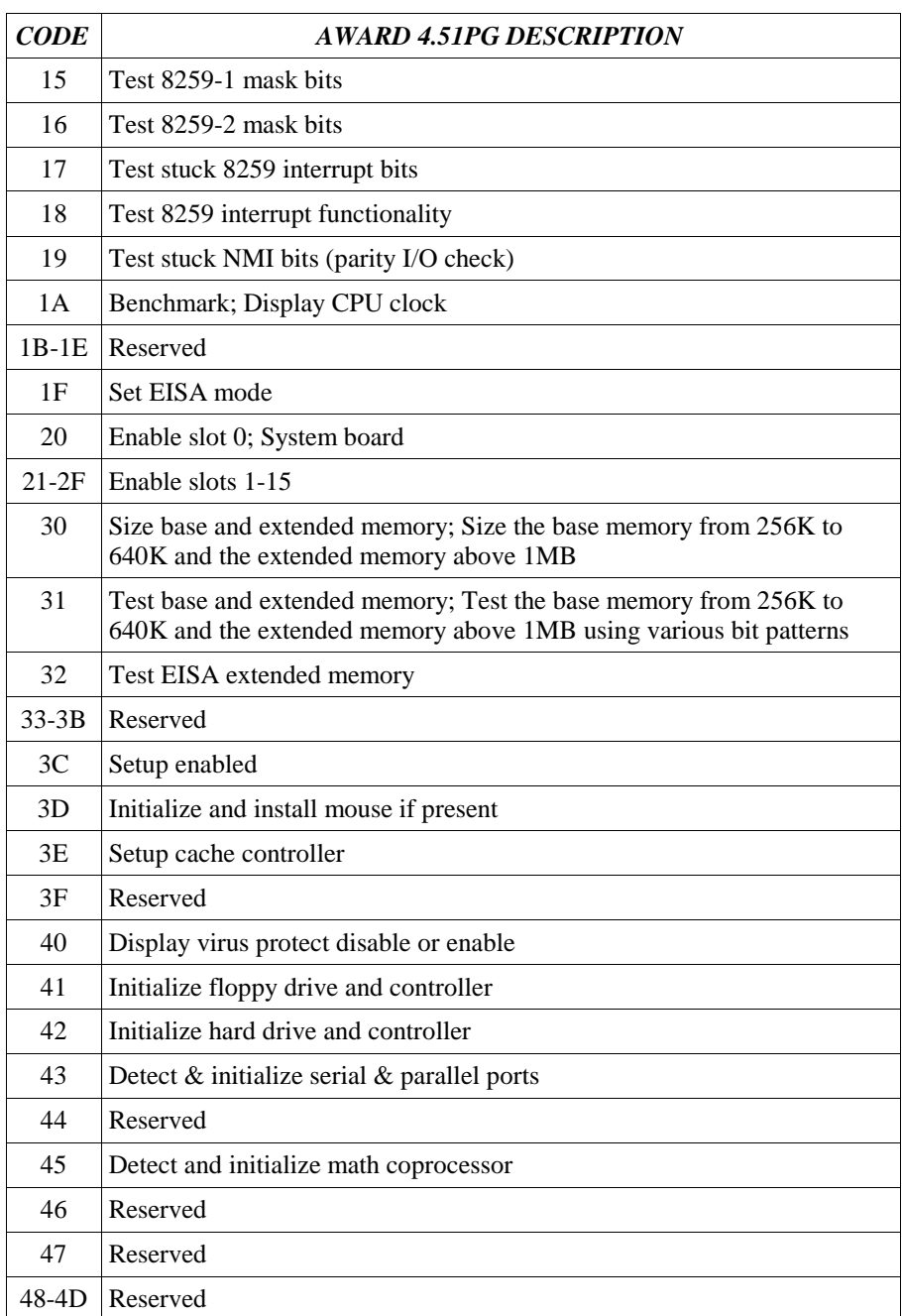

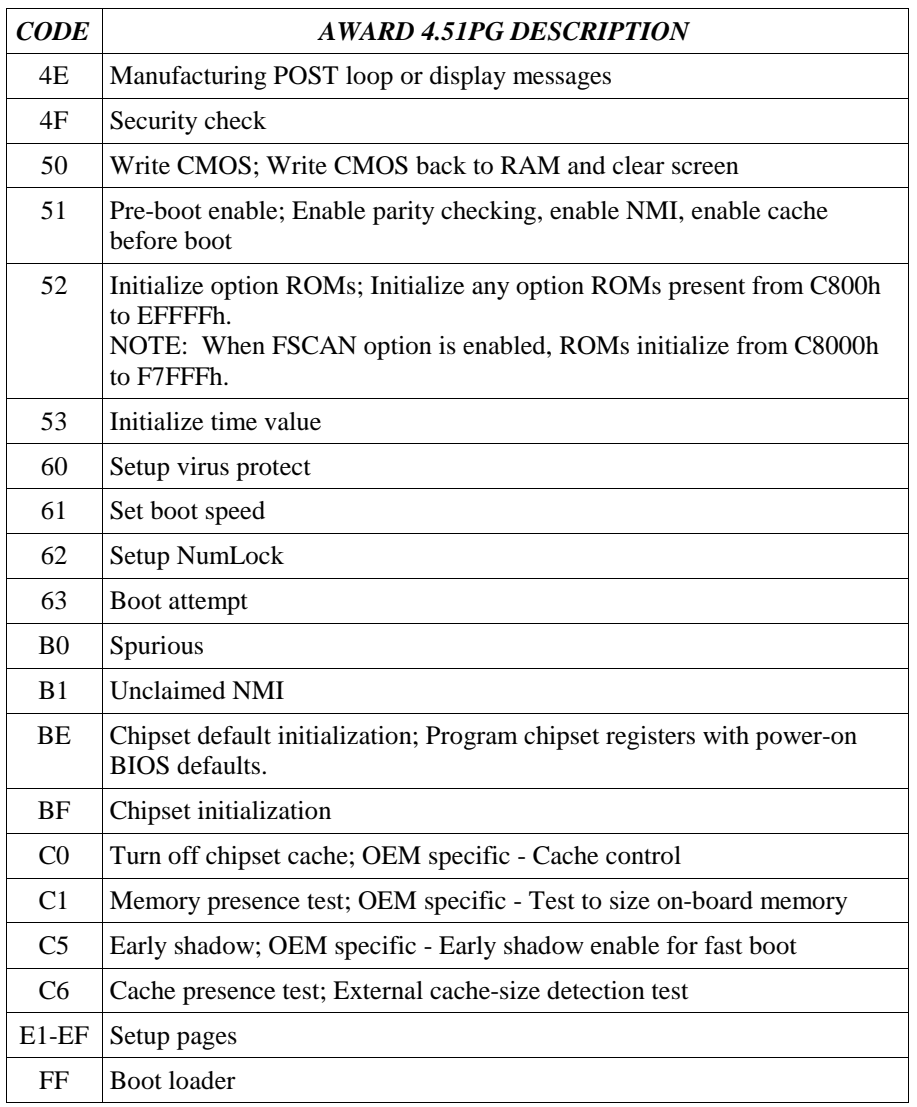

### 6.5 MR BIOS Version 3.4x Code Definitions

 This list of POST codes applies MR BIOS version 3.4x. Please note that different BIOS versions may have different code definitions and that some versions of BIOS may have codes which are OEM-specific.

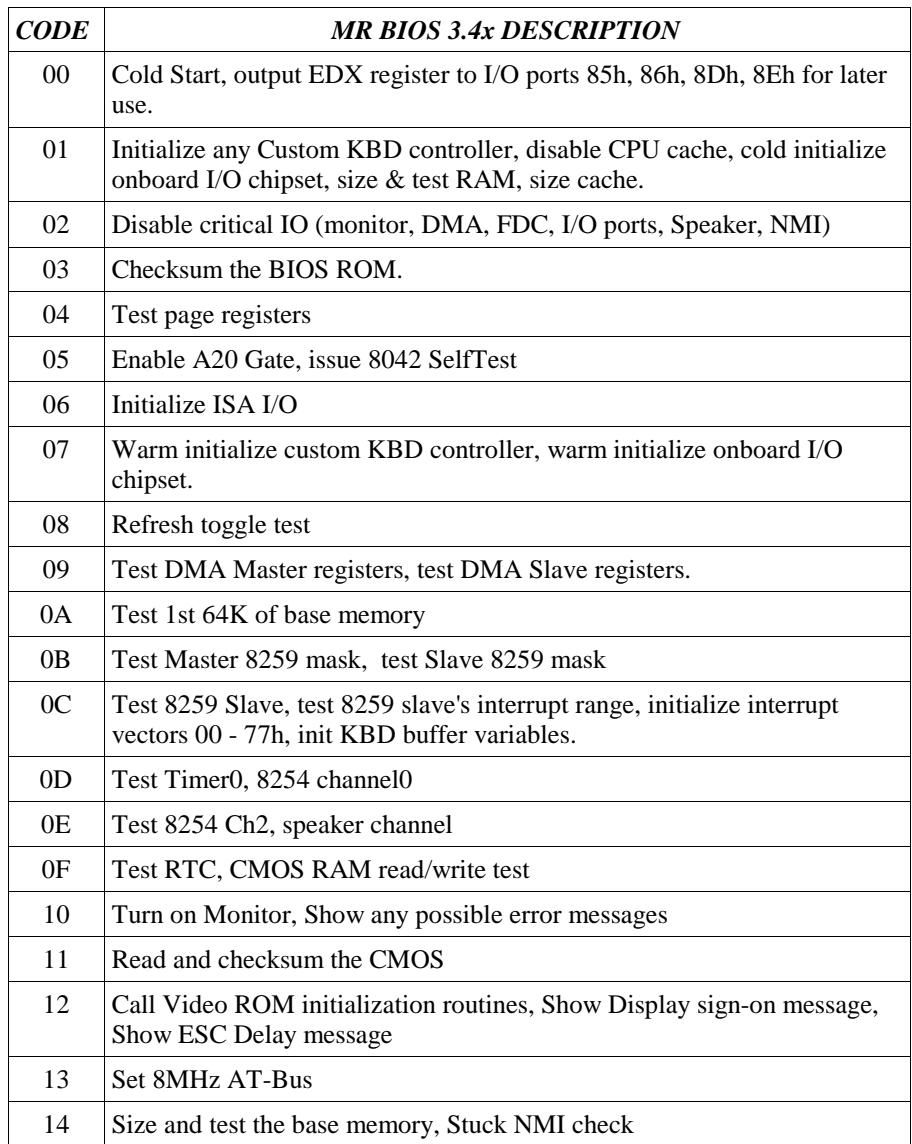

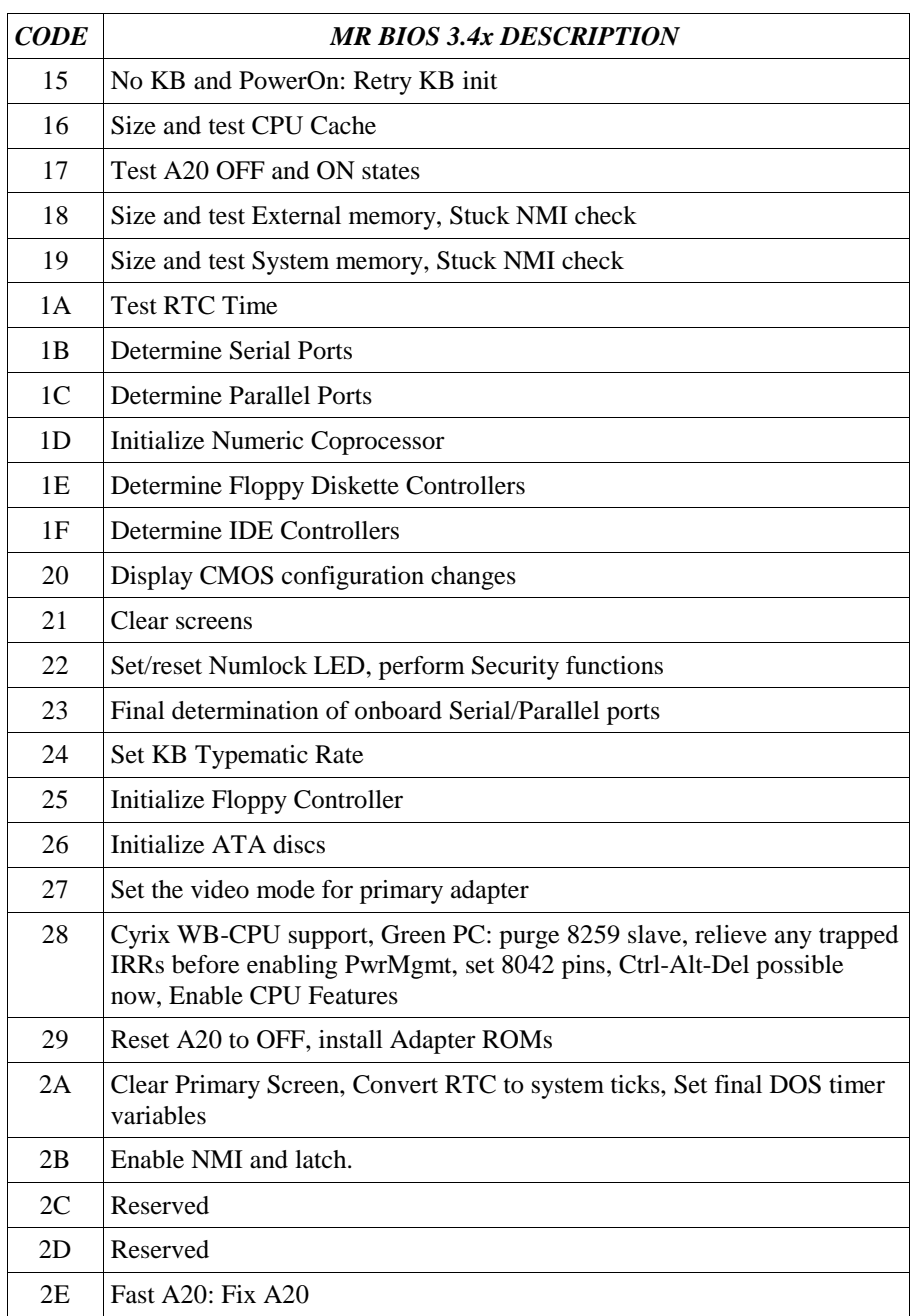

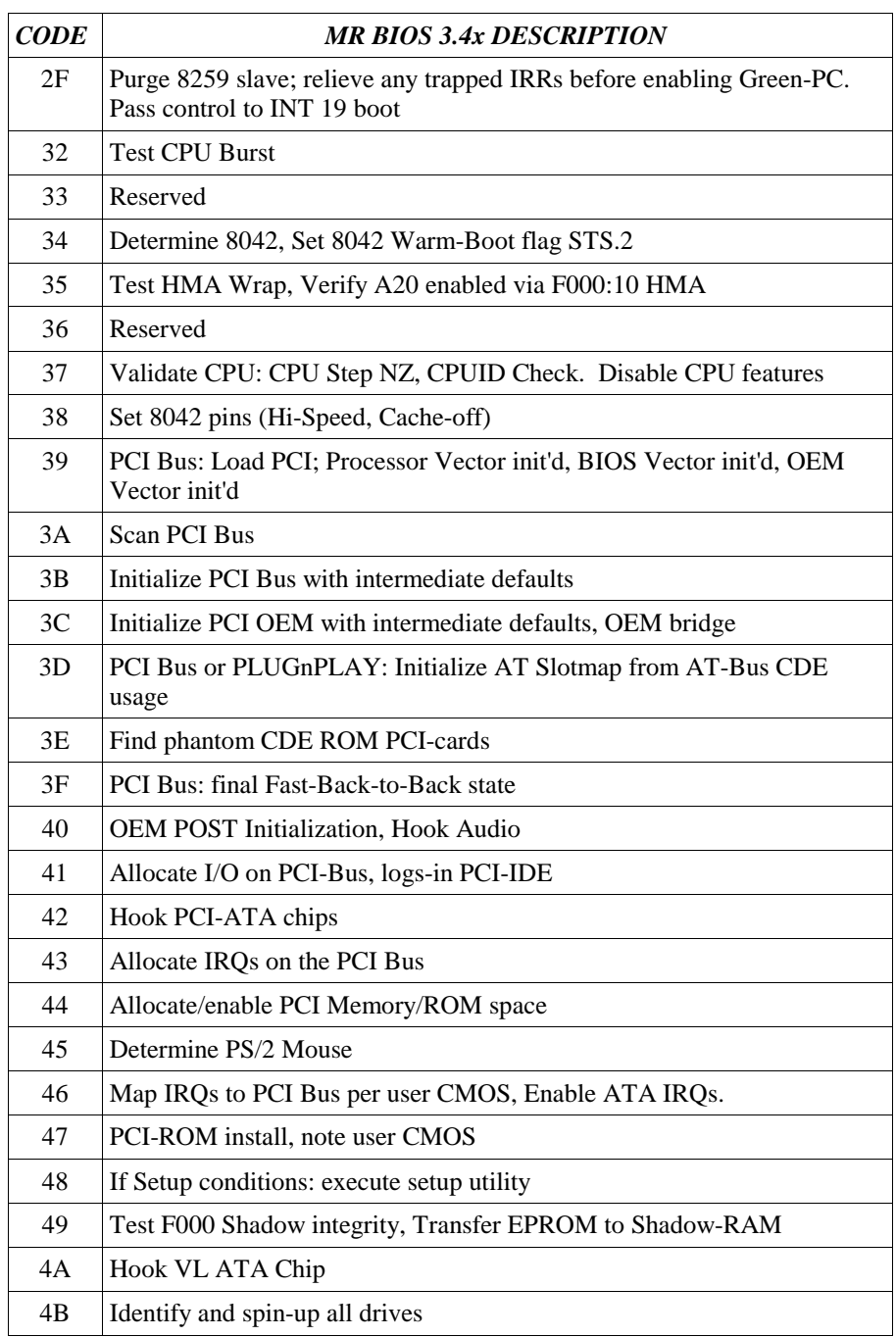

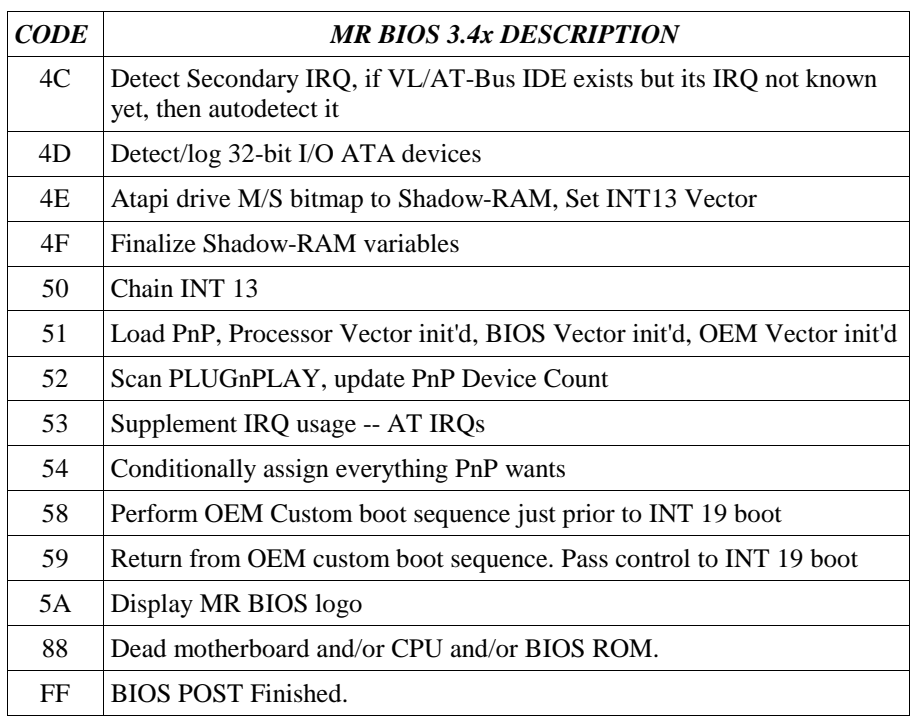

### 7. Information Resources:

Here are some links to POST codes on the web. Check around for others.

- -Huge list of codes (many BIOS types) http://www.unicore.com
- -Phoenix / Award / Quadtel http://www.phoenix.com/pcuser/
- -Microid Research (MR BIOS) http://www.mrbios.com/postcode.html
- -American Megatrends (AMI) http://www.ami.com/support/bios.html

 -Miscellaneous BIOS codes -- these links point to some rather extensive lists http://webenet.net/~ntuser/ ftp://rtfm.mit.edu/pub/usenet-by-group/news.answers/pc-hardware faq/part4